# **ANALISIS PERCEPATAN PELAKSANAAN DENGAN MENAMBAH JAM KERJA OPTIMUM PADA PROYEK KONSTRUKSI (Studi Kasus: Proyek Pembangunan Super Villa, Peti Tenget-Badung)**

Ariany Frederika

Dosen Jurusan Teknik Sipil, Fakultas Teknik, Universita Udayana, Denpasar E-mail : arianyfrederika1@yahoo.com

**Abstrak:** Dalam pelaksanaan proyek konstruksi sering terjadi ketidaksesuaian antara jadwal rencana dan realisasi di lapangan, sehingga menyebabkan keterlambatan. Banyak faktor yang menyebabkan keterlambatan, salah satu cara untuk mengantisipasinya dengan melakukan percepatan. Dalam melakukan percepatan, faktor biaya dan mutu harus diperhatikan, sehingga diperoleh biaya optimum dan mutu sesuai standar yang diinginkan. Proyek Pembangunan Super Villa dipilih untuk studi penelitian karena mengalami keterlambatan dalam pelaksanaannya.

Alternatif percepatan yang digunakan yaitu penambahan jam kerja, dari satu jam sampai dengan empat jam tanpa adanya penambahan tenaga kerja. Perhitungan dimulai dengan mencari lintasan kritis menggunakan *Microsoft Project* kemudian dilakukan *crashing* untuk mendapatkan *cost slope* kegiatan yang berada pada lintasan kritis, selanjutnya dilakukan analisis dengan metode *Time Cost Trade Off Analysis*. Kemudian dibuat grafik hubungan biaya dan waktu optimum untuk masing-masing penambahan jam kerja.

Dari hasil analisis didapat biaya optimum pada penambahan satu jam kerja dengan pengurangan biaya dan waktu masing-masing sebesar Rp784.104,16 dan 8 hari, sedangkan waktu optimum didapat pada penambahan dua jam kerja, dengan pengurangan waktu dan biaya masing-masing sebesar 14 hari dan Rp700.377,35. Artinya, percepatan dengan biaya optimum didapat pada penambahan satu jam kerja dan waktu optimum didapat pada penambahan dua jam kerja.

Kata Kunci: percepatan*, Microsoft Project,* lintasan kritis, *cost slope, time cost trade off analysis*, optimum.

# ANALYSIS OF ACCELERATION CONSTRUCTION BY ADDING OPTIMUM WORK TIME ON THE CONSTRUCTION PROJECT **(**Case Study: Super Villa Development Project, Peti Tenget-Badung)

**Abstract**: In the implementation of construction projects, there is often a discrepancy between the planned schedules and the work in the field, thus causing delays. Many factors cause a delay, one way to anticipate is by doing the acceleration. In doing acceleration, cost and quality factors must be considered in order to obtain the optimum cost and quality standards desired. Super Villa Development Projects is selected for research studies because of delays in its implementation.

Alternative acceleration used is the addition of working hours, from one hour to four hours without any additional manpower. The calculation begins by finding the critical path using Microsoft Project and then crashing is carried out to obtain cost slope activities that are on critical path, then the analysis is performed using Time Cost Trade-Off Analysis. Finally, a graphic of the relationship between the cost and the optimum time for each additional hour of work is created.

From the analysis results, the optimum cost is obtained by adding one hour of works which reduce cost and time of Rp784,104.16 and eight days respectively, while the optimum time is obtained at additional two hours, with a reduction time of 14 days and cost reduction of Rp700,377.35. This means that the acceleration with optimum cost is obtained when the addition is of one hour of work and optimum time is obtained when the addition is of two hours of work.

Key words: acceleration, Microsoft Project, critical path, cost slope, time cost trade off analysis, optimum.

# **PENDAHULUAN**

# **Latar Belakang**

Dalam pelaksanaan proyek konstruksi berbagai hal dapat terjadi yang bisa menyebabkan bertambahnya waktu pelaksanaan dan penyelesaian proyek menjadi terlambat. Penyebab keterlambatan yang sering terjadi adalah akibat terjadinya perbedaan kondisi lokasi, perubahan disain, pengaruh cuaca, kurang terpenuhinya kebutuhan pekerja, material atau peralatan, kesalahan perencanaan atau spesifikasi, dan pengaruh keterlibatan pemilik proyek (Owner).

Keterlambatan pekerjaan proyek dapat diantisipasi dengan melakukan percepatan dalam pelaksanaannya, namun harus tetap memperhatikan faktor biaya. Pertambahan biaya yang dikeluarkan diharapkan seminimum mungkin dan tetap memperhatikan standar mutu. Percepatan dapat dilakukan dengan mengadakan penambahan jam kerja, alat bantu yang lebih produktif, penambahan jumlah pekerja, menggunakan material yang lebih cepat pemasangannya, dan metode konstruksi yang lebih cepat.

 Percepatan penyelesaian proyek harus dilakukan dengan perencanaan yang baik. Dengan adanya keterbatasan tenaga kerja, maka alternatif yang biasa digunakan untuk menunjang percepatan aktifitas adalah dengan menambah jam kerja, sehingga berpengaruh pada biaya total proyek. Untuk mengetahui hal ini perlu dipelajari tentang jaringan kerja yang ada, dan hubungan antara waktu dan biaya, hal tersebut disebut sebagai Analisis Pertukaran Waktu dan Biaya (*Time Cost Trade Off Analysis*).

 Permasalahan pada Proyek Pembangunan Super Villa dipilih sebagai objek penelitian karena mengalami keterlambatan pada pelaksanaannya, yaitu sebesar 24 %, diakibatkan oleh suplai bahan yang terlambat, dan adanya perubahan disain yang

dilakukan oleh owner. Untuk mengatasi keterlambatan tersebut, diperlukan upaya percepatan penyelesaian proyek dengan analisis dicoba dari satu jam sampai empat jam kerja menggunakan Metode Analisis Pertukaran Waktu dan Biaya (*Time Cost Trade Off Analysis*). Maksudnya adalah mempercepat waktu pelaksanaan proyek dan menganalisis sejauh mana waktu dapat dipersingkat dengan penambahan biaya minimum terhadap kegiatan yang bisa dipercepat kurun waktu pelaksanaannya sehingga dapat diketahui percepatan yang paling maksimum dan biaya yang paling minimum.

# **MATERI DAN METODE**

## **Pengenalan Proyek Konstruksi**

 Dalam mencapai sasaran dan tujuan dari proyek yang telah ditentukan terdapat batasan-batasan dalam suatu proyek yaitu *Triple Constraint* atau tiga kendala yang terdiri dari: Biaya/Anggaran (*Cost*), Waktu/Jadwal (*Time)*, dan Mutu. Dari segi teknis, ukuran keberhasilan proyek dikaitkan sejauh mana ketiga sasaran tersebut dapat dipenuhi. Untuk itu diperlukan suatu pengaturan yang baik, sehingga perpaduan antara ketiganya sesuai dengan yang diinginkan, yaitu dengan manajemen proyek (Soeharto, 1997).

# **Tahap-Tahap Aplikasi** *Network Planning*

*Network planning* pada prinsipnya merupakan hubungan ketergantungan antara bagian-bagian pekerjaan yang digambarkan dalam diagram network, sehingga diketahui bagian-bagian pekerjaan mana yang harus didahulukan dan pekerjaan mana yang harus menunggu selesainya pekerjaan yang lain (Soeharto, 1997).

 Aplikasi atau penerapan *network planning* pada penyelenggaraan proyek memerlukan persyaratan yang harus dipenuhi agar dapat dilaksanakan. Persyaratan tersebut adanya kepastian tentang proyek yang harus dilaksanakan. Jika sudah ada ketetapan mengenai proyek yang akan dilaksanakan, maka selanjutnya dilakukan tahap aplikasi *network planning* yang terdiri dari tiga kelompok, yaitu: pembuatan desain, pemakaian desain, dan perbaikan desain.

 Proses menyusun jaringan kerja dilakukan secara berulang-ulang sebelum sampai pada suatu perencanaan atau jadwal yang dianggap cukup realistis. Metode jaringan kerja memungkinkan aplikasi konsep *management by exception,* karena metode tersebut dengan jelas mengidentifikasikan kegiatan-kegiatan yang bersifat kritis bagi proyek, terutama dalam aspek jadwal dan perencanaan. Umumnya kegiatan kritis tidak boleh lebih dari 20% total kegiatan proyek, dan dengan telah diketahuinya bagian ini maka pengelola dapat memberikan prioritas perhatian (Soeharto, 1997).

 Sistematika proses menyusun jaringan kerja secara ringkas dapat digambarkan seperti pada Gambar 1.

## **Penyusunan** *Network Planning* **dengan Metode Preseden Diagram**

Metode diagram preseden/*Preceden Diagram Method (PDM)* merupakan penyempurnaan dari CPM, karena pada prinsipnya CPM hanya menggunakan satu jenis hubungan aktifitas yaitu hubungan akhir awal dan sebuah kegiatan dapat dimulai apabila kegiatan yang mendahuluinya selesai. Metode preseden diagram adalah jaringan kerja yang termasuk klasifikasi AON (*Activity On Node*).

Kegiatan dan peristiwa pada metode preseden diagram ditulis dalam node yang berbentuk kotak segi empat. Kotak-kotak tersebut menandai suatu kegiatan, dimana harus dicantumkan identitas kegiatan dan kurun waktunya. Sedangkan peristiwa merupakan ujung-ujung kegiatan. Setiap node memiliki dua peristiwa yaitu awal dan akhir.

 Pada preseden diagram hubungan antar kegiatan berkembang menjadi beberapa kemungkinan berupa konstrain. Konstrain menunjukkan hubungan antar kegiatan dengan satu garis dari node terdahulu ke node berikutnya. Satu konstrain hanya dapat menghubungkan dua node. Karena setiap node memiliki dua ujung yaitu ujung awal atau mulai (S) dan ujung akhir (F), maka ada empat macam konstrain yaitu awal ke awal (SS), awal ke akhir (SF), dan akhir ke awal (FS). Pada garis konstrain dibubuhkan penjelasan mengenai waktu mendahului (*lead*) atau terlambat/ tertunda (*lag*). Bila kegiatan (i) mendahului kegiatan (j) dan satuan waktu adalah hari.

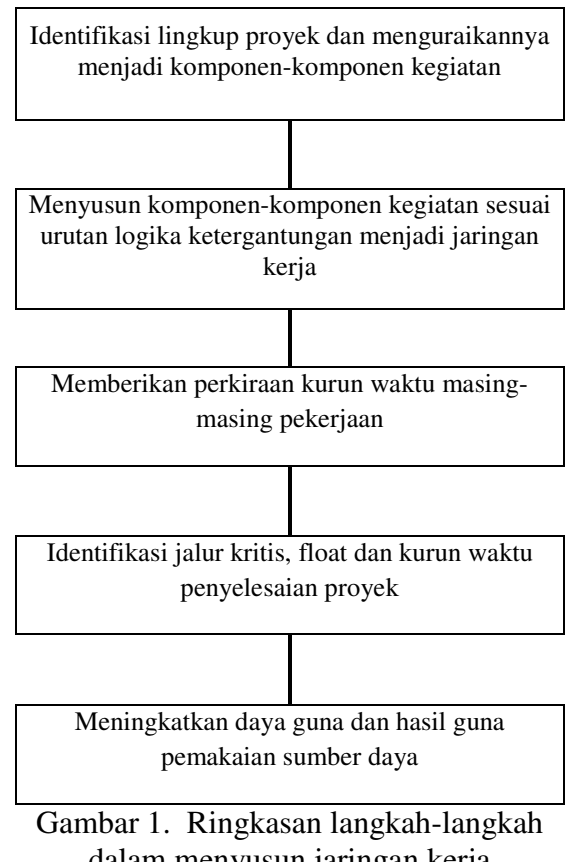

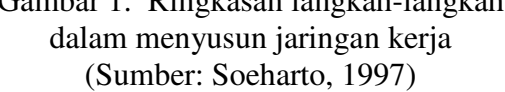

#### **Perhitungan Metode Preseden Diagram**

 Parameter yang digunakan dalam perhitungan metode diagram akan dijelaskan sebagai berikut:

- TE = E, adalah waktu paling awal peristiwa (node/ event) dapat terjadi (*earliest time of occurrence*),
- TL = L, adalah waktu paling akhir peristiwa boleh terjadi (*latest allowable event occurrence time*).
- ES adalah waktu mulai paling awal suatu kegiatan (*earliest start time*).
- EF adalah waktu selesai paling awal suatu kegiatan (*earliest finish time*).
- LS adalah waktu paling akhir kegiatan boleh dimulai (*latest allowable start time*)
- LF adalah waktu paling akhir kegiatan boleh selesai (*latest allowable finish time*).
- D = Durasi, adalah kurun waktu suatu kegiatan, umumnya dengan satuan waktu hari, minggu, bulan, dan lainlain.

 Tenggang waktu total (*Total Float*) adalah jumlah waktu tenggang yang didapat bila semua kegiatan yang mendahuluinya dimulai pada waktu sedini mungkin dan semua kegiatan yang mengikutinya terlaksana pada waktu yang paling lambat. Rumusan yang akan dipakai dalam perhitungan waktu pada penyusunan *network planning* dengan metode preseden diagram adalah sebagai berikut :

# *Hitungan maju*

Rumusan perhitungan waktu maju adalah sebagai berikut:

- Waktu mulai paling awal dari kegiatan yang sedang ditinjau ES (j), adalah sama dengan angka terbesar dari jumlah angka kegiatan yang terdahulu ES (i) atau EF (i) ditambah konstrain yang bersangkutan.
- Angka waktu selesai paling awala kegiatan yang sedang ditinjau WF (j), adalah sama dengan angka waktu mulai paling awal kegiatan tersebut ES (j), ditambah kurun waktu kegiatan yang bersangkutan D (j).

## *Hitungan mundur*

 Rumusan perhitungan waktu mundur adalah sebagai berikut:

- Hitung LF (i), waktu selesai paling akhir kegiatan (i) yang ditinjau, yang merupakan angka terkecil dari jumlah kegiatan LS dan LF ditambah konstrain yang bersangkutan.Waktu mulai paling akhir kegiatan yang sedang ditinjau LS (i), adalah sama dengan waktu selesai paling akhir kegiatan tersebut LF (i), dikurangi kurun waktu yang bersangkutan.

Jalur dan kegiatan kritis

Jalur dan kegiatan kritis metode preseden diagram sebagai berikut:

- Waktu mulai paling awal dan akhir harus sama  $(ES = LS)$
- Waktu selesai paling awal dan akhir harus sama  $(EF = LF)$
- Krurn waktu kegiatan adalah sama dengan perbedaan waktu selesai paling akhir dengan waktu mulai paling awal  $(LF-ES = D)$
- Bila hanya sebagian kegiatan bersifat kritis, maka kegiatan tersebut secara utuh dianggap kritis.

# **Biaya Proyek**

 Ada beberapa jenis biaya yang berhubungan dengan pembiayaan suatu proyek konstruksi, dapat dibedakan menjadi dua jenis yaitu:

- Biaya Langsung (*Direct Cost*), adalah biaya-biaya yang langsung berhubungan dengan pelaksanaan pekerjaan konstruksi di lapangan, seperti: Biaya bahan/material, pekerja/upah, dan peralatan.
- Biaya Tak Langsung (*Indirect Cost*), adalah semua biaya proyek yang tidak secara langsung berhubungan dengan konstruksi di lapangan tetapi biaya ini harus ada dan tidak dapat dilepaskan da-ri proyek tersebut, seperti: Biaya Over-head, biaya tak terduga dan keuntungan/profit.

# **Mempercepat Waktu Penyelesaian Proyek**

 Mempercepat waktu penyelesaian proyek adalah suatu usaha menyelesaian proyek lebih awal dari waktu penyelesaian dalam keaadaan normal. Dengan diadakannya percepatan proyek ini akan terjadi pengurangan durasi kegiatan yang akan

diadakan *crash* program. Durasi *crashing* maksimum suatu aktivitas adalah durasi tersingkat untuk menyelesaikan suatu aktivitas yang secara teknis masih mungkin dengan asumsi sumber daya bukan merupakan hambatan (Soeharto, 1997). Durasi percepatan maksimum dibatasi oleh luas proyek atau lokasi kerja, namun ada empat faktor yang dapat dioptimumkan untuk melaksanakan percepatan pada suatu aktivitas yaitu meliputi penambahan jumlah tenaga kerja, penjadwalan kerja lembur, penggunaan peralatan berat dan pengubahan metode konstruksi di lapangan.

## **Pelaksanaan Penambahan Jam Kerja (Lembur)**

 Adapun rencana kerja yang akan dilakukan dalam mempercepat durasi sebuah pekerjaan dengan metode jam kerja lembur adalah:

- Waktu kerja normal adalah 8 jam (08.00 – 17.00), sedangkan lembur dilakukan setelah waktu kerja normal.
- Harga upah pekerja untuk kerja lembur menurut Keputusan Menteri Tenaga Kerja Nomor KEP. 102/ MEN/ VI/ 2004 pasal 11 diperhitungkan sebagai berikut :
	- Untuk jam kerja lembur pertama, harus dibayar upah lembur sebesar

1,5 (satu setengah) kali upah satu jam.

• Untuk setiap jam kerja lembur berikutnya harus dibayar upah lembur sebesar 2 (dua) kali upah satu jam.

Dari uraian di atas dapat dirumuskan sebagai berikut :

Biaya lembur per hari = (jam kerja lembur pertama x 1,5 x upah satu jam normal) + (jam kerja lembur berikutnya x 2 upah satu jam normal) …………….............(1)

# **Produktivitas Kerja Lembur**

Secara umum, produktifitas merupakan perbandingan antara output dan input. Dibidang konstruksi, output dapat dilihat dari kuantitas pekerjaan yang telah dilakukan seperti meter kubik galian atau timbunan, ataupun meter persegi untuk plesteran. Sedangkan imputnya merupakan jumlah sumber daya yang dipergunakan seperti tenaga kerja, peralatan dan material. Karena peralatan dan material biasanya bersifat standar, maka tingkat keahlian tenaga kerja merupakan salah satu faktor penentu produktivitas.

Apabila dilakukan kerja lembur akan teriadi penurunan produktivitas yang dapat dilihat pada grafik Gambar 2.

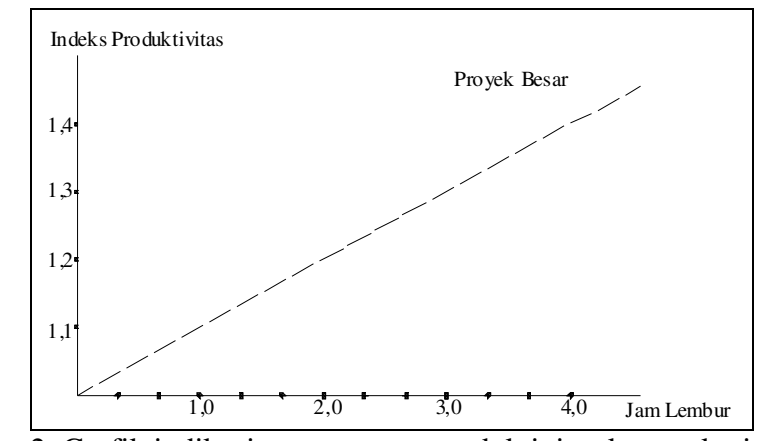

Gambar 2. Grafik indikasi menurunnya produktivitas karena kerja lembur (Sumber : Soeharto, 1997)

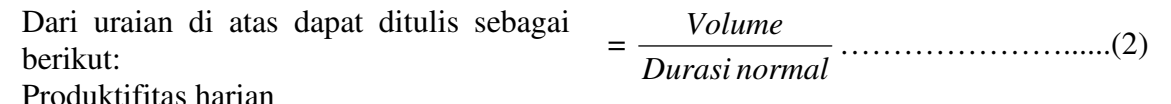

Produktifitas tiap jam

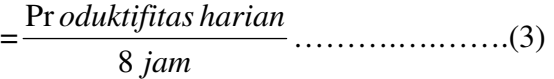

Produktifitas harian akibat kerja lembur

 $= (a \times b \times \text{prod.}$ tiap jam $)$ ………………....(4) Dimana : a = jumlah jam kerja lembur; b = koefisien penurunan produktivitas kerja lembur

## *Crashing*

Terminologi proses *crashing* adalah mereduksi suatu pekerjaan yang akan berpengaruh terhadap waktu penyelesaian proyek. *Crashing* adalah suatu proses disengaja, sistematis, dan analitik dengan cara melakukan pengujian dari semua ke-

giatan dalam suatu proyek yang dipusatkan pada kegiatan yang berada pada jalur kritis. Proses *crashing* adalah cara melakukan perkiraan dari variabel *cost* dalam menentukan pengurangan durasi yang paling maksimal dan paling ekonomis dari suatu kegiatan yang masih mungkin untuk direduksi (Ervianto, 2004). Untuk menganalisis lebih lanjut hubungan antara biaya dengan waktu suatu kegiatan, dipakai beberapa istilah yaitu: Kurun waktu normal/ *Normal Duration* (*ND*), kurun waktu dipersingkat/*Crash Duration* (*CD*), Biaya normal/*Normal Cost* (*NC*), dan Biaya untuk waktu dipersingkat/*Crash Cost* (*CC*).

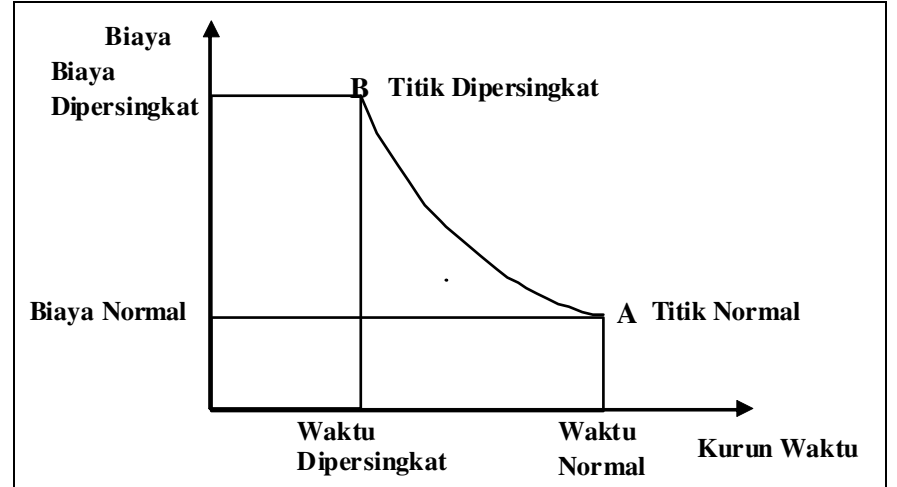

Gambar 3. Grafik hubungan waktu-biaya normal dan dipersingkat untuk satu kegiatan (Sumber: Soeharto, 1997)

 Titik A pada Gambar 3 menunjukkan titik normal, sedangkan titik B adalah titik dipersingkat. Garis yang menghubungkan titik A dengan B disebut kurva waktu-biaya. Pada umumnya garis ini dapat dianggap sebagai garis lurus, bila tidak (misalnya, cekung) maka diadakan perhitungan persegmen yang terdiri atas beberapa garis lurus. Seandainya diketahui bentuk kurva waktu-biaya suatu kegiatan, artinya dengan mengetahui berapa *slope* atau sudut kemiringannya, maka bisa dihitung berapa besar biaya untuk mempersingkat waktu satu hari.

 Penambahan biaya langsung (*direct cost*) untuk mempercepat suatu aktivitas persatuan waktu disebut *cost slope*.

Dari uraian di atas dapat ditulis sebagai berikut:

Produktifitas harian sesudah crash  $= (8 \text{ jam } x \text{ prod.}$  tiap jam) + (a x b x prod. tiap jam) …………..……………… (5) Dimana : a = jumlah jam kerja lembur  $B =$  koefisien penurunan produktivitas kerja lembur *Crash duration* =

*Volume*

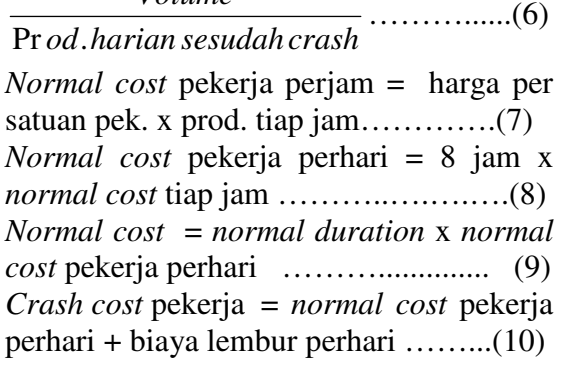

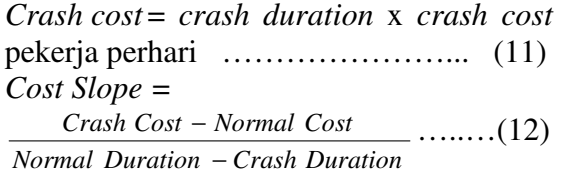

## **Hubungan Biaya Terhadap Waktu**

 Biaya total proyek adalah penjumlahan dari biaya langsung dan biaya tak langsung yang digunakan selama pelaksanaan proyek. Besarnya biaya ini sangat tergantung oleh lamanya waktu (durasi) penyelesaian proyek, kedua-duanya beru-

bah sesuai dengan waktu dan kemajuan proyek. Meskipun tidak dapat diperhitungkan dengan rumus tertentu, tapi pada umumnya makin lama proyek berjalan makin tinggi komulatif biaya tak langsung yang diperlukan (Soeharto, 1997). Pada Gambar 4 ditunjukkan hubungan biaya langsung, biaya tak langsung dan biaya total dalam suatu grafik dan terlihat bahwa biaya optimum didapat dengan mencari total biaya proyek yang terkecil.

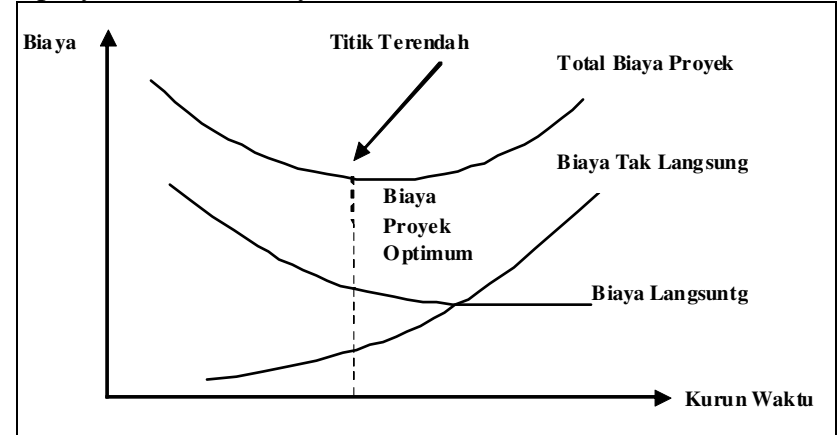

Gambar 4. Grafik hubungan waktu dengan biaya total, b**i**aya langsung, dan biaya tak langsung (Sumber : Soeharto, 1997)

# **Pertukaran Biaya Dan Waktu (***Time Cost Trade Off***)**

 Penyelesaian aktivitas di dalam suatu proyek memerlukan penggunaan sejumlah sumber daya minimum dan waktu penyelesaian yang optimum, sehingga aktivitas akan dapat diselesaikan dengan biaya normal dan durasi normal. Jika suatu saat diperlukan penyelesaian yang lebih cepat, penambahan sumber daya memungkinkan pengurangan durasi proyek dari suatu normalnya, tetapi biaya yang dikeluarkan akan lebih besar lagi.

 Dalam mempercepat penyelesaian suatu proyek dengan melakukan kompresi durasi aktivitas, harus tetap diupayakan agar penambahan dari segi biaya seminimal mungkin. Pengendalian biaya yang dilakukan adalah biaya langsung, karena biaya inilah yang akan bertambah apabila dilakukan pengurangan durasi. Kompresi ini dilakukan pada aktivitas-aktivitas yang berada pada lintas kritis dan mempunyai *cost slope* terendah. Menyusun kembali jaringan kerja. Mengulangi langkah kedua, dimana langkah kedua akan berhenti bila terjadi penambahan lintasan kritis dan bila terdapat lebih dari satu lintasan kritis, maka langkah kedua dilakukan secara serentak pada semua lintasan kritis dan perhitungan *cost slope* dijumlahkan. Lalu langkah dihentikan bila terdapat salah satu lintasan kritis dimana aktivitas-aktivitasnya telah jenuh seluruhnya (tidak mungkin dikompres lagi) sehingga pengendalian biaya telah optimum. Kemudian dirinci juga prosedur mempersingkat waktu dengan uraian sebagai berikut:

- Menghitung waktu penyelesaian proyek.
- Menentukan biaya normal masing-masing kegiatan.
- Menentukan biaya dipercepat masingmasing kegiatan.
- Menghitung *cost slope* masing-masing komponen kegiatan.
- Mempersingkat kurun waktu kegiatan, dimulai dari kegiatan kritis yang mempunyai *cost slope* terendah.
- Bila dalam proses mempercepat waktu proyek terbentuk jalur kritis baru, maka mempercepet kegiatan-kegiatan kritis yang mempunyai kombinasi slope biaya terendah.
- Meneruskan mempersingkat waktu kegiatan sampai titik proyek dipersingkat (TPD)
- Buat tabulasi biaya versus waktu, gambarkan dalam grafik dan hubungan titik normal (biaya dan waktu normal), titik yang terbentuk tiap kali mepersingkat kegiatan, sampai dengan titik TPD.
- Hitung biaya tidak langsung proyek dan gambarkan pada grafik di atas.
- Jumlahkan biaya langsung dan biaya tak langsung untuk mencari biaya total sebelum kurun waktu yang diinginkan.
- Periksa pada grafik biaya total untuk mencapai waktu optimum yaitu kurun waktu penyelesaian proyek dengan biaya terendah (Soeharto, 1997).

# **METODOLOGI**

# **Penyusunan Jaringan Kerja Dengan**  *Microsof Project*

 Pada penelitian ini dipergunakan data sekunder, yaitu: RAB (Rencana Anggaran Biaya), Daftar Analisis Harga Satuan, dan *Time Schedule* (Rencana Waktu Pelaksanaan)/*Bar Chart* (Diagram Balok). Penyusunan jaringan kerja yang relatif banyak dan kompleks dari data tersebut menggunakan software *Microsoft Project*, dan jaringan kerja yang dibentuk adalah diagram preseden. Dalam Proyek Pembangunan Super Villa terdiri dari 45 kegiatan utama, masing-masing bagian tersusun atas item-item pekerjaan yang lebih spesifik dari kegiatan utama tersebut.

 Durasi normal dapat ditentukan dari banyaknya tenaga kerja yang ada di lapangan dan produktivitas kerja yang dapat dihasilkan satuan hari. Tenaga kerja yang diperlukan dalam pelaksanaan proyek konstruksi sangat tergantung pada banyak faktor seperti jenis dan volume konstruksi, tingkat keahlian, peralatan yang digunakan dan kondisi di lapangan.

 Dalam penyusunan jaringan kerja dengan menggunakan Metode Preseden Diagram terdapat empat hubungan ketergantungan antara kegiatan satu dengan lainnya yang disebut sebagai konstrain. Satu konstrain hanya menghubungkan dua node, karena setiap node memiliki dua ujung yaitu ujung awal dan ujung akhir. Keempat konstrain itu adalah konstrain dari awal ke awal (SS), awal ke akhir (SF), akhir ke akhir (FF), dan akhir ke awal (FS).

## **Penyusunan Diagram Preseden**

 Setelah diketahui hubungan ketergantungan antar kegiatan dan durasi tiap kegiatan maka dapat disusun gambar Diagram Preseden dengan menggunakan bantuan program computer *Microsoft Project* untuk melakukan perhitungan maju dan mundur. Program ini dapat membantu mempercepat dalam proses pembuatan jaringan kerja walaupun jumlah item pekerjaan yang relatif banyak. Setelah durasi dan ketergantungan untuk masing-masing kegiatan dimasukkan, maka akan diperoleh jaringan kerja berupa diagram preseden yang lengkap berisikan waktu mulai paling cepat (ES), waktu selesai paling awal (EF), waktu mulai paling lambat (LS), dan waktu selesai paling lambat (LF) dari satu kegiatan, untuk mengidentifikasi kegiatan kritis, jalur kritis, *float,* dan waktu penyelesaian proyek.

## **Indentifikasi Float dan Jalur Kritis**

 Setelah Diagram Preseden tersusun, selanjutnya dilakukan perhitungan ES, EF, LS, dan LF. Dari perhitungan tersebut dapat ditentukan kegiatan dan jalur kritis, *float*, serta tanggal penyelesaian proyek. Sesuai rumus yaitu bila ES-LS = 0 atau selisih ES dengan LS sama dengan nol dan bila EF-LF = 0 atau selisih EF dengan LF sama dengan nol maka kegiatan tersebut adalah kegiatan kritis dengan *total flo-* *at* nol. Dengan melihat diagram preseden dan *total float* dari masing-masing kegiatan dapat diketahui jalur kritis dan kegiatan-kegiatan kritisnya seperti pada Tabel 1.

|                | Tabel 1. Kegiatan Kritis                          |  |  |  |  |  |
|----------------|---------------------------------------------------|--|--|--|--|--|
| N <sub>0</sub> |                                                   |  |  |  |  |  |
| Kegiatan       | Uraian Pekerjaan                                  |  |  |  |  |  |
| 243            | Excavation                                        |  |  |  |  |  |
| 244            | Remove surplus soil to out site                   |  |  |  |  |  |
| 245            | Compacted sand to foundation 5 cm thick           |  |  |  |  |  |
| 246            | Compacted sand to slab on grade 5 cm thick<br>5cm |  |  |  |  |  |
| 247            | Anty terminate to pool slab                       |  |  |  |  |  |
| 248            | Hollow concrete block 1:5                         |  |  |  |  |  |
| 250            | $Sloop$ 20/30                                     |  |  |  |  |  |
| 251            | Slab on grade w/. BRC M 04                        |  |  |  |  |  |
| 252            | Concrete floor 15 cm thick                        |  |  |  |  |  |
| 253            | Concrete wall 15 cm thick                         |  |  |  |  |  |
| 254            | Hollow concrete block 1:5 to step                 |  |  |  |  |  |
| 255            | Plaster 1:2                                       |  |  |  |  |  |
| 256            | Waterproofing plat ex. Fosroc                     |  |  |  |  |  |
| 258            | Green stone $10x10x5$ for floor finishing         |  |  |  |  |  |
| 259            | Green stone $10x10x5$ for wall finishing          |  |  |  |  |  |
| 260            | Andesit stone 30x30x2 to border                   |  |  |  |  |  |
| 280            | Excavation to recieve foundation                  |  |  |  |  |  |

Tabel 2. Biaya Langsung

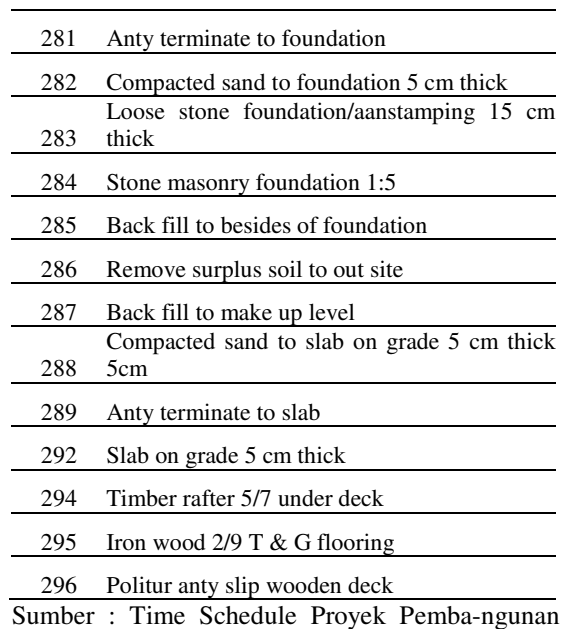

Sumber : Time Schedule Proyek Pemba-ngunan Super Villa

## **Biaya Langsung**

 Biaya langsung (*Direct Cost*) adalah biaya yang langsung berhubungan dengan pekerjaan konstruksi di lapangan. Biaya langsung dapat diperoleh dengan mengalikan volume suatu pekerjaan dengan harga satuan (*unit price*) pekerjaan tersebut. Adapun rincian biaya langsung dapat dilihat dalam Tabel 2.

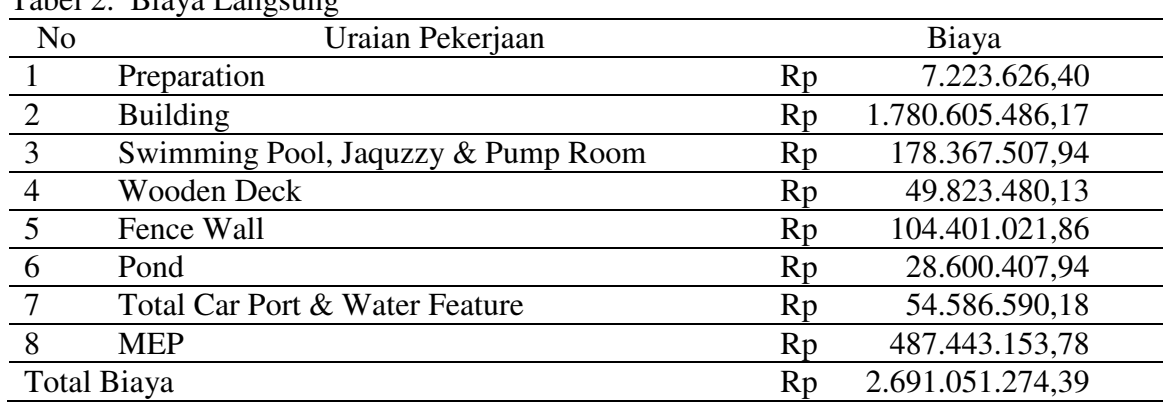

*Sumber : RAB Proyek Pembangunan Super Villa* 

#### **Biaya Tak Langsung**

 Biaya tak langsung (*Indirect Cost*) adalah biaya yang tidak secara langsung berhubungan dengan konstruksi, tetapi harus ada dan tidak dapat dilepaskan dari proyek tersebut. Rincian dapat dilihat dalam Tabel 3.

Adapun staf yang langsung terlibat dalam kerja lembur di lokasi proyek adalah pelaksana (satu orang) dan logistic (satu orang), untuk selanjutnya dilaporkan ke Site Manager. Perhitungan biaya untuk staf di lapangan adalah:

Total gaji per hari untuk pelaksana dan logistik

 $=$  Rp35.000,00 + Rp30.000,00  $=$  Rp65.000,00

 $=$  Rp8.125,00/jam

Total gaji per jam = *jam Rp* 8 65.000,00

Tabel 3. Biaya Tak Langsung

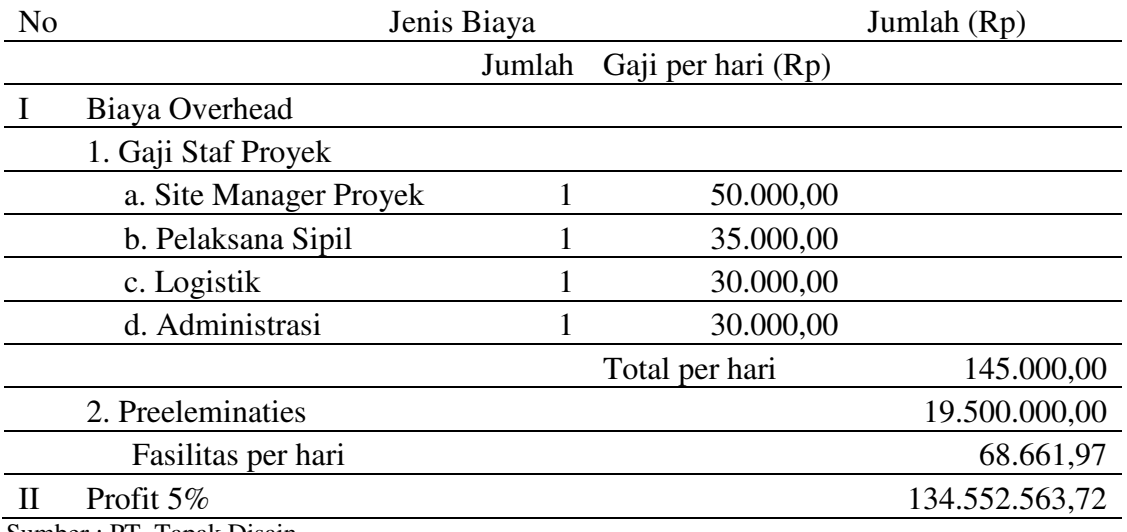

Sumber : PT. Tapak Disain

Total gaji lembur per hari (menurut Keputusan Menteri Tenaga Kerja Nomor KEP. 102/MEN/VI/2004 pasal 11)......(persm.1)

- Lembur 1 jam =  $(Rp8.125,00 \times 1,5)$  $=$  Rp12.187,50
- Lembur 2 jam =  $(Rp8.125,00 \times 1,5)$  +  $(1 \times (Rp8.125.00 \times 2))$  $=$  Rp28.437,50
- Lembur 3 jam =  $(Rp8.125,00 \times 1,5)$  + (2 x (Rp8.125,00 x 2))  $=$  Rp. 44.687,50
- Lembur 4 jam =  $(Rp8.125,00 \times 1,5)$  + (3 x (Rp8.125,00 x 2))  $=$  Rp60.937,50

## **Perhitungan** *Crash Duration*

Pada penelitian ini usaha yang digunakan untuk mempercepat penyelesaian proyek tersebut adalah dengan menggunakan penambahan jam kerja/lembur. Adapun rencana kerja yang akan dilakukan dalam mempercepat durasi sebuah pekerjaan dengan metode lembur adalah sebagai berikut:

- Aktivitas normal memakai 8 jam kerja dan 1 jam istirahat (08.00-17.00 wita) sedangkan kerja lembur dilakukan setelah waktu kerja normal (dari 18.00 wita)

- Harga upah untuk kerja lembur diperhitungkan 1,5 kali upah sejam pada kerja normal, dan untuk jam berikutnya 2 kali upah sejam normal.
- Produktivitas untuk kerja lembur diperhitungkan mengalami penurunan dari produktivitas normal. Penurunan ini disebabkan oleh kelelahan pekerja, keterbatasan pandangan waktu malam hari, serta keadaan cuaca yang lebih dingin. Produktivitas kerja lembur diperhitungan berdasarkan grafik indikasi menurunnya produktivitas karena kerja lembur.

Produktivitas tenaga kerja akan sangat besar pengaruhnya terhadap total biaya proyek, minimal pada aspek jumlah tenaga kerja dan fasilitas yang diperlukan (Soeharto, 1997). Salah satu pendekatan untuk mencoba mengukur hasil guna tenaga kerja adalah dengan memakai parameter indeks produktivitas. Penurunan produktivitas bila jumlah jam perhari dan hari perminggu bertambah dapat dilihat pada Gambar 2, dan koefisien pengurangan produktifitas akibat kerja lembur dapat dilihat pada Tabel 4.

Pada perhitungan *crash* durasi akan dicari waktu dipersingkat pada masing-masing kegiatan. Perhitungan ini mengikuti prosedur perhitungan sebagai berikut:

- Volume (diketahui), *Normal duration* (diketahui)
- Produktivitas harian tenaga kerja perhari normal adalah volume kegiatan dibagi dengan waktu kegiatan normal (durasi normal) Tabel 4. Koefisien Pengurangan Produktivitas
- Produktivitas tiap jam tenaga kerja merupakan produktivitas harian tenaga kerja normal dibagi 8 jam (dalam satu hari digunakan 8 jam kerja normal)
- Produktivitas harian sesudah *crash*  $= (8 \text{ jam } x \text{ prod.}$  tiap jam)+(jam lembur x koef.prod. x prod. tiap jam) …………………………..(persm 5)

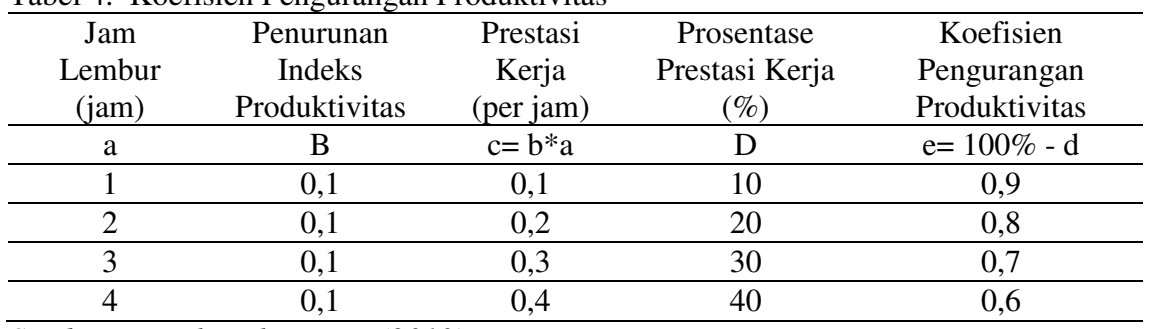

*Sumber : Hasil Perhitungan (2010)* 

Produktivitas harian yang terjadi setelah diadakan *crash program* pada setiap kegiatan dengan anggapan bekerja dalam satu hari selama 8 jam kerja normal ditambah lembur. Pada kerja lembur semua pekerja mengikuti kerja lembur dan tidak adanya penambahan pekerja baik pada kerja normal maupun kerja lembur.

*Crash Duration* adalah durasi kegiatan setelah diadakan *crash program* pada kegiatan tersebut. *Crash duration* merupakan volume kegiatan dibagi produktivitas harian setelah *crash program*.

# *Crash Cost* **Pekerja,** *Crash Cost* **Total, dan Cost Slope**

*Crash cost* pekerja adalah besarnya biaya/upah pekerja yang diperlukan untuk menyelesaikan kegiatan dengan kurun waktu dipercepat (*crash duration*), dalam analisis ini percepatan dilakukan dengan metode lembur.

Adapun perhitungan *crash cost* pekerja dapat ditulis sebagai berikut:

- Harga satuan upah pekerja (diketahui)
- Produktivitas harian (diketahui dari perhitungan sebelumnya)
- Produktivitas tiap jam (diketahui dari perhitungan sebelumnya)

- *Crash cost* pekerja

 *Normal cost* pekerja perjam = prod. tiap jam x harga satuan upah pekerja … ……………..……………...…...(persm. 7) *Normal cost* pekerja perhari = 8 jam x *Normal cost* pekerja perjam … (persm. 8) Biaya lembur pekerja per hari = (jam kerja lembur pertama x 1,5 x upah sejam normal) + (jam kerja lembur berikutnya x 2 upah sejam normal) …….......…(persm.1) *Crash cost* pekerja perhari = (*Normal cost* pekerja perhari) + (biaya lembur perhari) *Crash cost* total yang dimaksud adalah *crash cost* total dari sebuah aktivitas duration pada kegiatan tersebut atau besarnya biaya/ upah pekerja yang diprlukan untuk menyelesaian kegiatan dengan kurun wak-

tu dipercepat (*crash duration*). Uraian perhitungan crash cost ini dapat di-

tulis sebagai berikut:

*Crash cost* = *crash cost* pekerja x *crash duration* 

Perhitungan crash cost ini hanya dilakukan pada aktivitas pada jalur kritis saja.

*Cost slope* adalah pertambahan biaya langsung (*direct cost*) untuk mempercepat suatu aktivitas persatuan waktu. Atau dapat dirumuskan sebagai berikut:

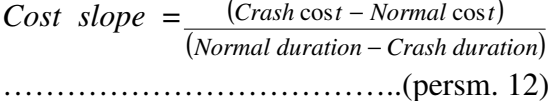

# **HASIL DAN PEMBAHASAN**

#### **Analisis** *Time Cost Trade Off*

 Dalam mempercepat penyelesaian suatu proyek dengan melakukan kompresi durasi, diupayakan agar penambahan dari segi biaya seminimal mungkin. Pengendalian biaya dilakukan adalah biaya langsung, karena biaya inilah yang akan bertambah apabila dilakukan pengurangan durasi.

 Dalam proses mempercepat waktu penyelesaian proyek dengan melakukan penekanan (kompresi) waktu aktivitas, diusahakan agar pertambahan biaya yang ditimbulkan seminimum mungkin. Penekanan (kompresi) durasi proyek dilakukan untuk semua aktivitas yang berada pada lintasan kritis dan dimulai dari aktivitas yang mempunyai *cost slope* terendah. Dari tahap-tahap kompresi tersebut akan dicari waktu dan biaya yang optimal. Berikut adalah proses perhitungan dalam tahap kompresi untuk penambahan 2 jam kerja adalah sebagai berikut:

#### **Tahap Normal**

Lintasan kritis = 243, 244, 245, 246, 247, 248, 250, 251, 252, 253, 254, 256, 258, 259, 260, 280, 281, 282, 283, 284, 285, 286, 287, 288, 289, 292, 294, 295, 296 Durasi normal = 284 hari Biaya *overhead* = Rp213.661,97; *Profit* 5% = Rp134.552.563,72; Biaya tidak langsung = 284 hari x Rp213.661,97 + Rp134.552.563,72 = Rp195.232.563,20; Biaya langsung = Rp2.691.051.274,39 ; *Total cost* = biaya tidak langsung + biaya  $l$ angsung  $=$ 

Rp195.232.563,72 + Rp2.691.051.274,39 = Rp2.886.283.838,11, dibulatkan menjadi Rp2.886.283.000,00

#### **Tahap Kompresi 1**

No. item pekerjaan = 254 (*Hollow concrete block* 1:5 *to step*); *Normal duration*  $=$  4 hari; *Cost slope* = Rp 8.312,81; *Crash duration* = 3 hari; *Total crash* = 1 hari; Komulatif *total crash =* 1 hari; Total durasi proyek =  $284 - 1 = 283$  hari; Tambahan biaya =  $Rp8.312,81 \times 1$  hari; Komulatif tambahan biaya = Rp8.312,8; Biaya langsung = biaya langsung normal + komulatif tambahan biaya = Rp2.691.051. 274,39 + Rp8.312,81 = Rp2.691.059. 587,20; Tambahan biaya lembur =  $Rp28.437,50 \text{ x } 3 = Rp85.312,50$ Komulatif biaya lembur =  $Rp85.312,50$ Biaya tak langsung =  $(283 \text{ hari x } \text{Rp213.})$ 661,97) + Rp85.312,50 + Rp134.552.  $563,72 =$ Rp195.104.214,25 *Total cost* = Rp2.691.059.587,20 +  $Rp195.104.214.25 = Rp2.886.163.801.45.$ 

Demikian seterusnya sampai tahap optimum pada kompresi ke-11. Pengkompresian menyebabkan pengurangan biaya total proyek, hal ini disebabkan karena *slope* pengurangan biaya tak langsung lebih besar daripada *slope* penambahan biaya langsung. Biaya total optimum didapat apabila hasil penjumlahan biaya langsung dan tak langsungnya mencapai nilai terendah. Biaya dan waktu optimum dari masing-masing waktu lembur dapat dilihat pada Tabel 5.

Tabel 5. Rekapitulasi biaya dan waktu optimum untuk masing-masing waktu lembur

| <b>Jam</b><br>lembur<br>(jam) | Durasi setelah Perubahan Prosentase<br>kompresi<br>optimum<br>(hari) | durasi<br>(hari) | perubahan<br>durasi<br>$(\%)$ | Biava setelah<br>kompresi<br>optimum<br>(Rp) | biava<br>(Rp) | $\epsilon$<br>biava<br>$(\%)$ | Perubahan Prosentase Jumlah pekerjaan<br>perubahan yang dilemburkan<br>(pekerjaan) |
|-------------------------------|----------------------------------------------------------------------|------------------|-------------------------------|----------------------------------------------|---------------|-------------------------------|------------------------------------------------------------------------------------|
| normal                        | 284                                                                  |                  |                               | 2.886.283.000,00                             |               |                               |                                                                                    |
|                               | 276                                                                  | 8                | 2,82                          | 2.885.498.895,84 784.104,16                  |               | 0.0272                        | 8                                                                                  |
| 2                             | 270                                                                  | 14               | 4,93                          | 2.885.582.622,65 700.377,35                  |               | 0.0243                        | 11                                                                                 |
| 3                             | 274                                                                  | 10               | 3,52                          | 2.885.507.587,64 774.421,36                  |               | 0.0269                        | 9                                                                                  |
| 4                             | 272                                                                  | 12               | 4,23                          | 2.885.976.041,34 306.958,66                  |               | 0,0106                        | 10                                                                                 |

*Sumber: Hasil Analisis (2010)*

Tabel 5 menunjukkan, pada lembur satu jam, dua jam, tiga jam, empat jam terjadi pengurangan biaya total proyek yaitu masing-masing sebesar 0,0272%; 0.0243%; 0,0269%; 0,0106% disebabkan karena slope pengurangan biaya tak langsung lebih besar daripada slope penambahan biaya langsung dimana *cost slope* dari masing-masing kegiatan pada penambahan jam kerja tersebut masih rendah. Pengurangan biaya total proyek paling besar pada penambahan satu jam kerja yaitu sebesar 0,0272%, sedangkan untuk pengurangan durasi proyek yang paling besar pada penambahan dua jam kerja yaitu sebesar 4,93%. Selanjutnya, grafik hubungan waktu lembur terhadap biaya dan waktu optimum dapat dilihat pada Gambar 5.

 Di antara ke empat penambahan jam kerja yang dapat dilihat pada Tabel 5 dan Gambar 5, biaya yang paling optimum didapat pada penambahan satu jam kerja dengan pengurangan biaya sebesar Rp784.104,16 dari biaya total normal sebesar Rp2.886.283.000,00 menjadi sebesar Rp2.885.498.895,84 dengan pengurangan waktu selama 8 hari dari waktu normal 284 hari menjadi 276 hari, sedangkan waktu yang paling optimum didapat pada penambahan dua jam kerja dengan pengurangan waktu selama 14 hari dari waktu pelaksanaan normal proyek selama 284 hari menjadi 270 hari, dengan pengurangan biaya sebesar Rp700.377,35 dari biaya normal Rp2.886.283.000,00 menjadi Rp2.885.582.622,65.

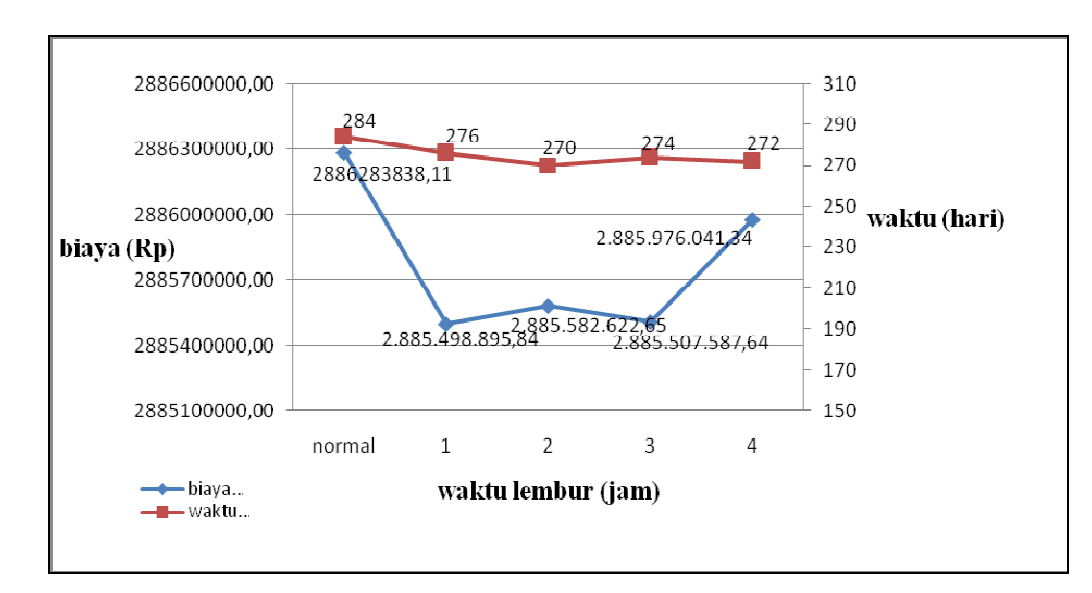

**Gambar 5. Grafik hubungan waktu lembur terhadap biaya dan waktu optimum** 

## **Simpulan**

Berdasarkan hasil analisis penambahan jam kerja yang dilakukan pada Proyek Pembangunan Super Villa dengan *Time Cost Trade Off Analysis* dapat disimpulkan sebagai berikut:

- Biaya optimum didapat pada penambahan satu jam kerja, dengan pengurangan biaya sebesar Rp784.104,16 dari biaya total normal yang jumlahnya sebesar Rp2.886.283.000,00 menjadi sebesar Rp2.885.498.895,84, dengan pengurangan waktu selama 8 hari dari waktu normal 284 hari menjadi 276 hari.

- Waktu optimum didapat pada penambahan dua jam kerja, dengan pengurangan waktu selama 14 hari dari waktu normal 284 hari menjadi 270 hari, dengan pengurangan biaya sebesar Rp700.377,35 dari biaya normal Rp2.886.283.000,00 yang menjadi sebesar Rp2.885.582.622,65.

#### **Saran**

Berdasarkan hasil analisis pembahasan maka dapat disarankan bagi pihak kontraktor, apabila keterlambatan pelaksanaan proyek yang dialami dengan mengejar sasaran jadwal yang telah ditentukan atas perjanjian kontrak tertentu, sebaiknya percepatan dilakukan dengan penambahan dua jam kerja. Sedangkan apabila keterlambatan pelaksanaan proyek yang dialami dengan tidak mengejar sasaran jadwal tertentu, disarankan percepatan yang dilakukan dengan penambahan satu jam kerja.

## **DAFTAR PUSTAKA**

Dipohusodo, I. 1996. *Manajemen Proyek Konstruksi Jilid 1*, Kanesius, Jakarta.

- Dipohusodo, I. 1996. *Manajemen Proyek Konstruksi Jilid 2*, Kanesius, Jakarta.
- Ervianto, Wulfram, I.2004. *Teori Aplikasi Manajemen Proyek Konstruksi*, Andi, Yogyakarta.
- Harsani, D.A.H. *Time Cost Trade Off Analysis.* Tugas Akhir, Program Studi Teknik Sipil Fakultas Teknik Universitas Udayana, Denpasar.
- Keputusan Menteri Tenaga Kerja dan Transmigrasi Republik Indonesia. Nomor Kep.102/MEN/VI/2004. *Waktu Kerja Lembur Dan Upah Kerja Lembur.*
- Soeharto, I. 1997. *Manajemen Proyek dari Konseptual Sampai Operasional*, Erlangga, Jakarta.